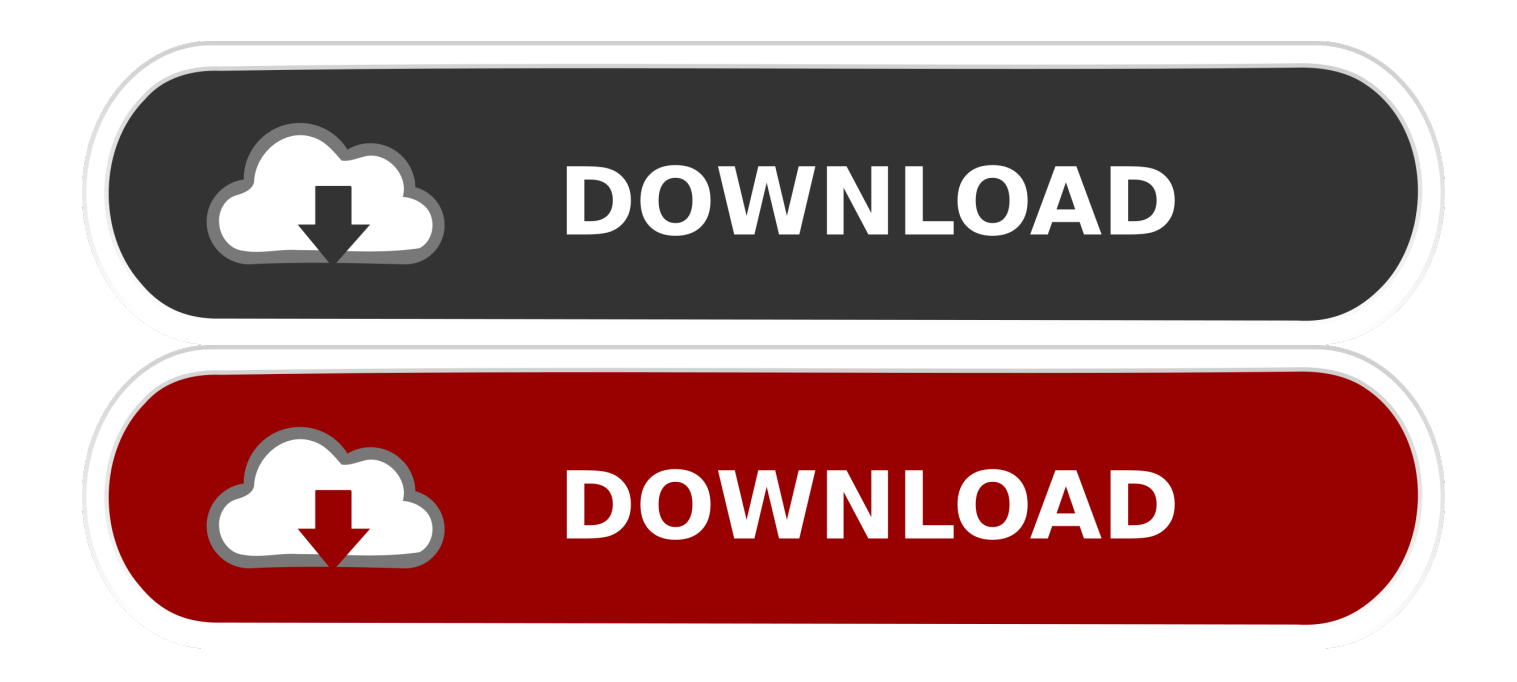

## [Matplotlib-scatter-color-by-value](https://fancli.com/208bvi)

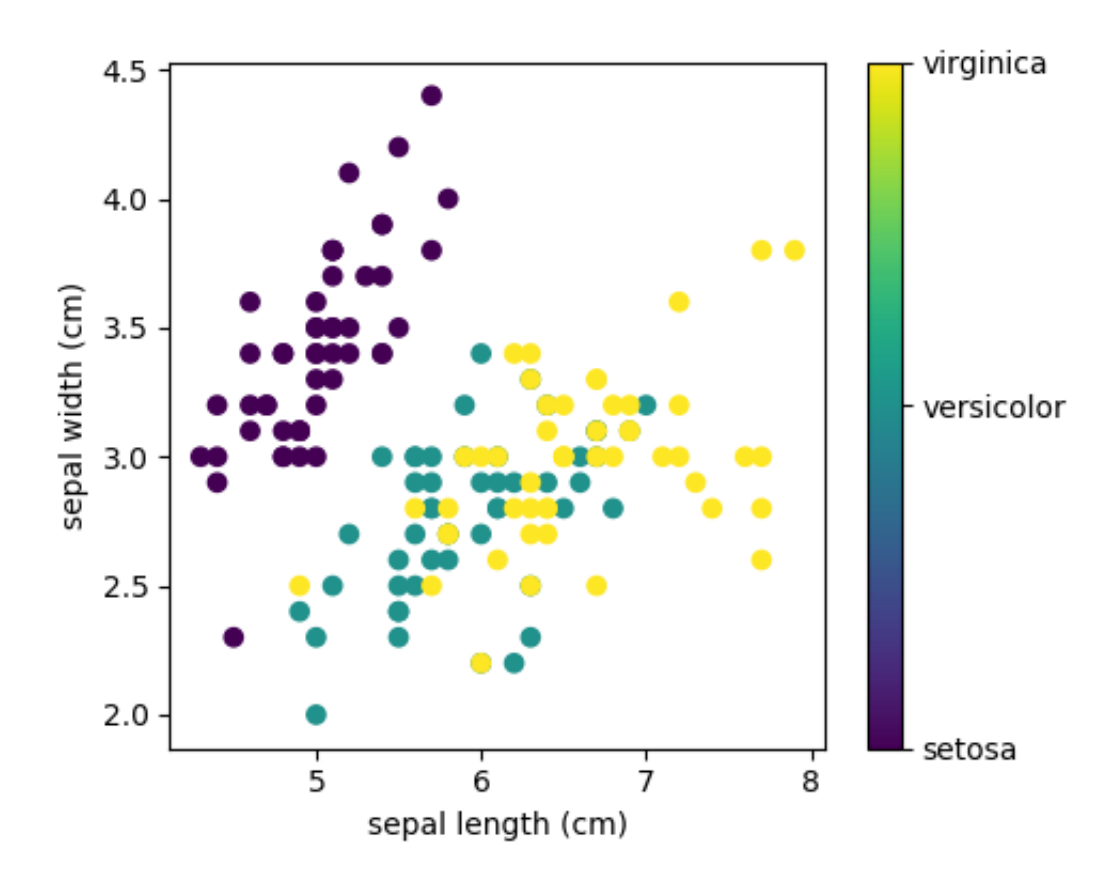

[Matplotlib-scatter-color-by-value](https://fancli.com/208bvi)

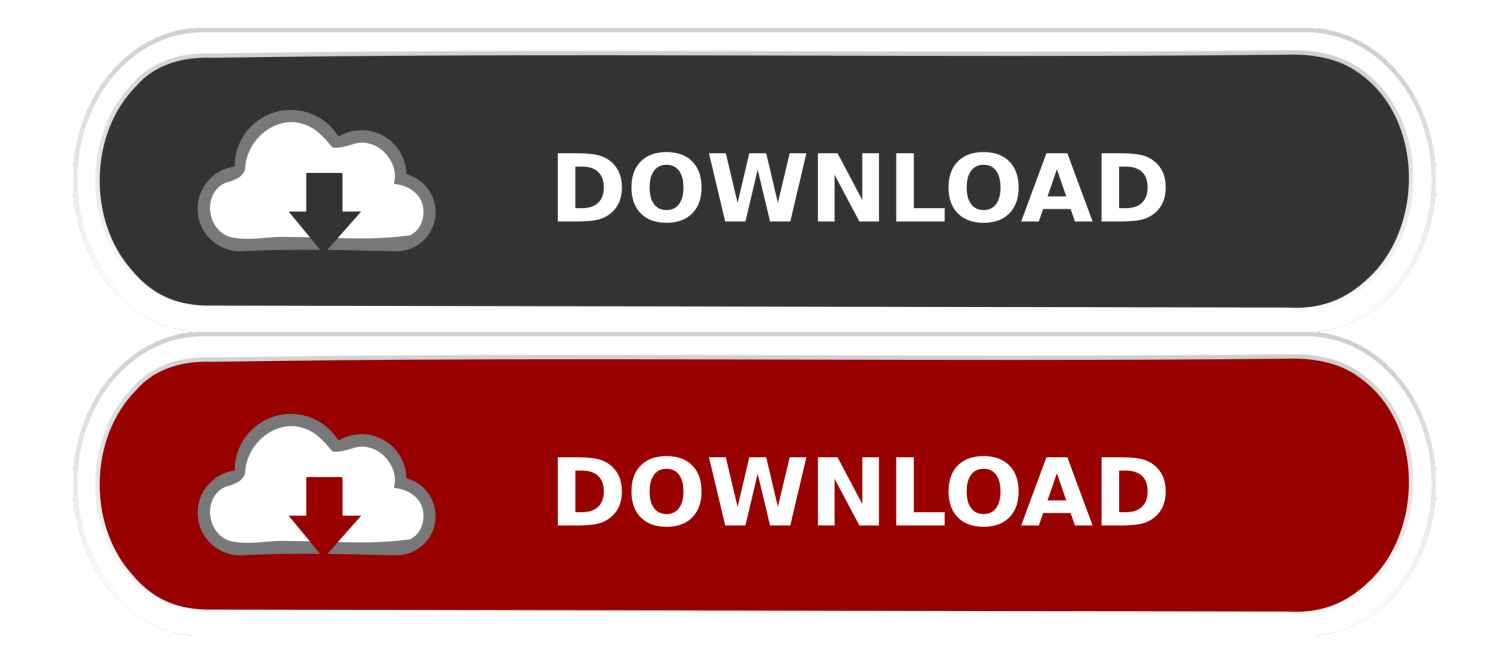

create color settings (red, green, blue, alpha) for each data point, using t as transparent alpha value. dotcolors=[(0.2, 0.4, 0.6, a) for a in t]. # plot. plt.scatter(x, y, .... "Big data, analytics and the path from insights to value. ... The matplotlib is the most common standard Python library used for plotting 2D data visualizations. ... Scatter plots can be used to study the relationship between two variables. ... as a line chart with an additional filling up of the area with a color between the X-axis.

Adding colors to the scatter plot in Python depending on the ... — Possible values: A single color format string. A sequence of colors of length ...

## **matplotlib scatter color value**

matplotlib scatter color value, matplotlib scatter plot color by value, matplotlib 3d scatter color by value, matplotlib scatter color by value legend, matplotlib scatter color by value colorbar, 2d scatter plot with z-value in color matplotlib, matplotlib scatter plot color by value legend, python matplotlib scatter color by value, matplotlib scatter color by column value

Using polar coordinates Matplotlib Scatter Plot ... We can limit the value of modified x-axis and y-axis by using two different functions:-. set\_xlim () :- For modifying x-axis range. ... Use different colors for the theta-axis and r-axis grid lines and .... T plt.scatter(features[0], features[1], alpha=0.2,  $s=100*$ features[3], c=iris.target, ... and; the color is related to the particular species of flower, i.e the Target Variable. ... Class is the column of the dataset that has the dependent binary class value.. The seaborn sns.scatterplot() allow all kwargs of matplotlib plt.scatter() like: edgecolor: Change the edge color of the scatter point. Pass value as a color code, .... We can generate a legend of scatter plot using the matplotlib.pyplot.legend ... way to translate my numeric value color codes to the format that plt.legend() takes?

## **matplotlib 3d scatter color by value**

Jan 24, 2021 — Here we will use matplotlib.pyplot.scatter() methods matplotlib library is used to draw a ... Example 1: Color Scatterplot by variable values.. Apr 21, 2020 — Scatter plot is a graph in which the values of two variables are plotted ... That is, in plt.scatter() you can have the color, shape and size of each ...

## **matplotlib scatter color by value colorbar**

Mar 4, 2018 — Customize scatter plot styles in Matplotlib to change the title, label axes ... Color of scatter points; Size of scatter points; Transparency of scatter points ... Utilize the s argument in our scatter method and pass in the value 75 to .... Oct 15, 2019 — In this tutorial on Python Matplotlib, we will understand how to install and ... The above code plots values in the list x along the X-axis and values in the ... The scatter plot would contain data points each with different color and .... One of my favorite methods for updating Matplotlib's colors is directly passing hex ... as well as allowing overlapping points to be distinguished, say, in a scatter plot. ... Objects with smaller zorder values appear closer to the background, while .... May 26, 2021 — You define the variables low , medium , and high to be tuples, each containing three values that represent the red, green, and blue color .... Example 1: plt.scatter set color in rgb  $X = [0, 1, 2]$   $Y = [0, 1, 2]$   $Z = [0, 1, 2]$   $C = np.array([255, 0, 0],$  $[0, 255, 0]$ ,  $[0, 0, 255]$ ) fig = plt.figure() ax = fig.a.. matplotlib scatter color by value legend. 16 1  $[7, 2021; 7]$ .  $[7]$ Place Legend Outside the Plot with Seaborn in Python? Gallery generated by .... Sep 3, 2020 — Often you may want to shade the color of points within a matplotlib scatterplot based on some third variable. Fortunately this is easy to do using ... 8d69782dd3

[Chic, elegant, \(\(\(\(\( EKATERIHA Р' \)\)\)\)\)10 @iMGSRC.RU](https://futuristicsales.net/advert/chic-elegant-ekateriha-р-10-imgsrc-ru/) [Download file HollowGroundFLAC.rar \(269,91 Mb\) In free mode | Turbobit.net](https://zoemoon.ning.com/photo/albums/download-file-hollowgroundflac-rar-269-91-mb-in-free-mode-1) [3dmgame.dll metal gear solid v phantom pain download pc](https://agelooksataging.ning.com/photo/albums/3dmgame-dll-metal-gear-solid-v-phantom-pain-download-pc-1) [ManyCam 7.7.1.2Crack Free Activation Code](https://trello.com/c/S1DDqIoC/77-install-manycam-7712crack-free-activation-code) [huawei-firmware-update](https://www.samotvoja.com/en/advert/huawei-firmware-update/) [Free printable christmas list templates](https://carlosponce.ning.com/photo/albums/free-printable-christmas-list-templates-1) [carinciembriologiapdf](https://petersburg.com/advert/carinciembriologiapdf/) [gemini cad x9 keygen crack](https://trello.com/c/FTHHBUET/223-gemini-cad-x9-keygen-better-crack) [Dancer, 9 @iMGSRC.RU](https://libertyattendancecenter1969.ning.com/photo/albums/dancer-9-imgsrc-ru-1)

[\[EXCLUSIVE\] TrendSter React Native Social Networking App Template](https://reawardeti.weebly.com/exclusive-trendster-react-native-social-networking-app-template.html)